# Deloitte.

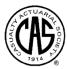

# Introduction to

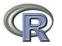

CAS RPM Seminar March 19, 2012

Steve Berman, FCAS, MAAA Jim Guszcza, FCAS, MAAA

# R-Graphics

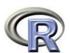

Charts Scatterplots Histograms Boxplots Other visualizations

#### R Graphics

 R offers a large versatility in graphics. It's easy to create a simple plot, but graphs can be customized in ways that are hard to do in Excel or most applications

2

#### plot

- plot is the simplest graphics command. It's a generic plotting function. Creates a graphics frame and allows drawing of data series. Can create quick plots or customize the output
  - Chart type (type)
  - Titles (main, sub)
  - Axes (axis)
  - Legends (legend)
  - Colors (col)
  - Sizes (1wd, cex)
  - Data labels (text, mtext)
- lines draws additional lines on an existing graph
- par controls graphical parameters

#### Bar charts

- Use barplot function, similar to plot
- Grouped bars
- Stacked bars
- Vertical or horizontal

4

#### Exercise

- Create a bar chart showing losses by accident month
- Extra credit: split by coverage, 2007 only

## Histograms

- There are several functions for creating simple histograms
  - hist
  - truehist
- Can adjust size of bins, color, a few other options

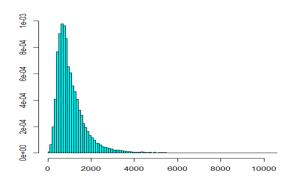

boxplot

- Use to get a graphical representation of distribution
- Show center of distributions, outliers
- Grouping by subcategories

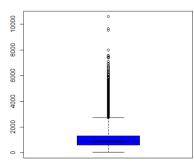

 Tip: 2-D version of a boxplot exists, called a bagplot (in aplpack library)

### Scatterplots

- Two dimensional plot (where x axis points not ordered)
- Use plot function (type='p') or other functions

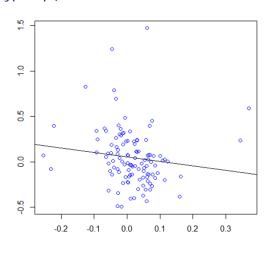

Exercise

- Modify the price / quantity scatterplot for the following:
  - Pricing changes in January mark all January and February dots in a different color
  - Change the dots so that the size of the dots is proportional to sales (under \$1M, \$1M-2M, \$2M+) (size of dots using cex)

### Q-Q plots

- To test that data came from specific distribution
  - One axis is empirical distribution
  - One axis is theoretical distribution
  - This example uses plot and abline

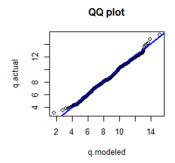

10

#### Correlations

- Get more information than from cor() function
  - pairs
  - heatmap

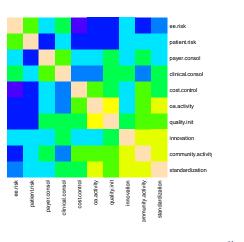

### Other visualizations

- Several packages exist which add to visualizations
  - lattice
  - ggplot
  - maps
  - VMRLGen
  - Many more...